# **Μάθημα 100 Λίστες Θεωρία – Ασκήσεις**

(2016\_Α2) Δίδεται η λίστα:

**α.**Να περιγράψετε τη διαδικασία για την εισαγωγή του κόμβου με δεδομένα Ε ανάμεσα στον δεύτερο και τρίτο κόμβο της λίστας.

#### **Απάντηση:**

Ο δείκτης του κόμβου με δεδομένα "Ε" θα δείχνει στον κόμβο "Φ", (οπότε θα λάβει την τιμή που είχε ο δείκτης του κόμβου με δεδομένα "Κ") και ο δείκτης του κόμβου με δεδομένα "Κ" θα λάβει ως τιμή, την διεύθυνση μνήμης όπου καταχωρήθηκε ο κόμβος με δεδομένα "Ε".

**β.**Να περιγράψετε τη διαδικασία για τη διαγραφή του κόμβου με δεδομένα Κ από την αρχική λίστα.

#### **Απάντηση:**

Ο δείκτης του κόμβου με δεδομένα "Α" θα "δείχνει" στο "Φ" αντί για το "Κ" (δηλαδή θα πάρει την τιμή του δείκτη κόμβου με δεδομένα "Κ").

- 
- 

# **Άσκηση 53 / σελίδα 175**

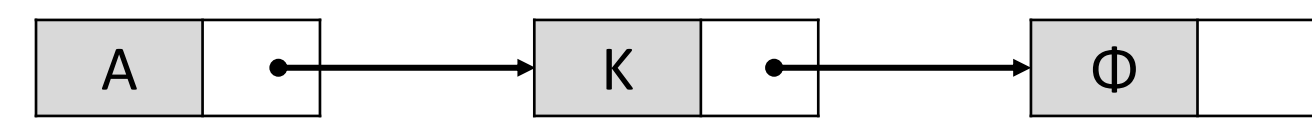

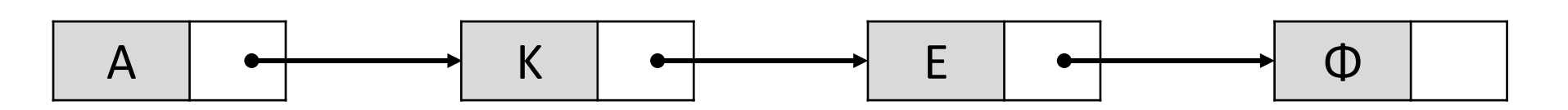

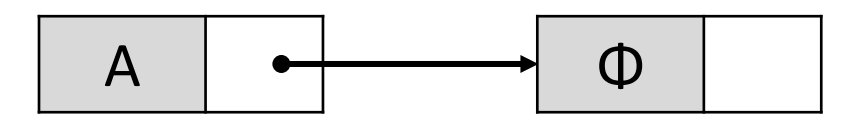

(2016\_Β1\_ΕΠΑΝΑΛΗΠΤΙΚΕΣ) Δίνεται μια λίστα η οποία αποτελείται από 5 κόμβους. Το πρώτο πεδίο του κάθε κόμβου είναι ένα γράμμα και το δεύτερο πεδίο είναι η διεύθυνση του επόμενου κόμβου, όπως φαίνεται στο παρακάτω διάγραμμα, που σχηματίζει τη λέξη ΔΕΚΤΗ.

Η λίστα αυτή απεικονίζεται στη μνήμη με τη μορφή που φαίνεται στο παρακάτω σχήμα:

Στον τελευταίο κόμβο, το δεύτερο πεδίο έχει την τιμή 0, η οποία σηματοδοτεί το τέλος της λίστας.

**α.** Να σχεδιάσετε την απεικόνιση της μνήμης μετά από τη διαγραφή του κατάλληλου κόμβου από την αρχική λίστα, ώστε να σχηματιστεί η λέξη ΔΕΤΗ.

**β.** Να σχεδιάσετε την απεικόνιση της μνήμης μετά από την εισαγωγή , στην αρχική λίστα, του κόμβου με πρώτο πεδίο το γράμμα Α στη θέση 21, ώστε να σχηματιστεί η λέξη ΔΕΚΑΤΗ.

# **Άσκηση 54 / σελίδα 176**

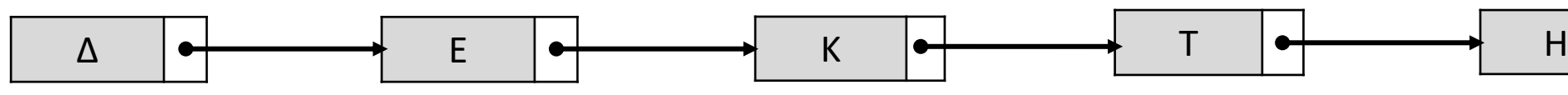

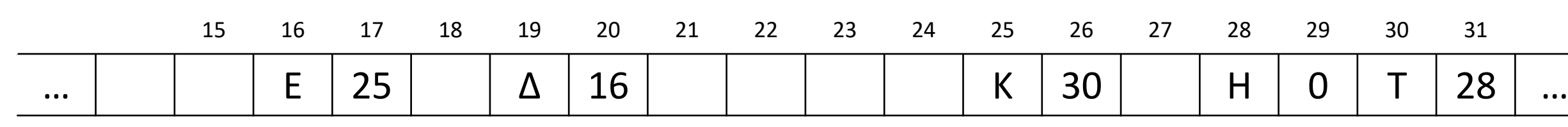

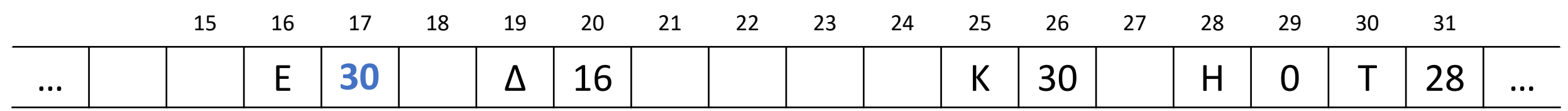

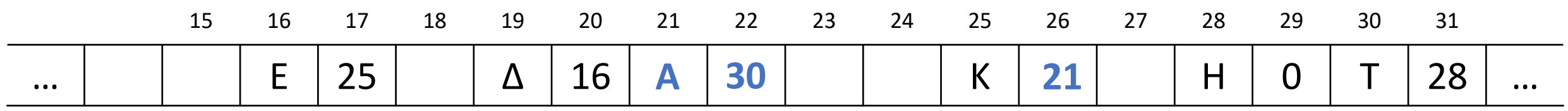

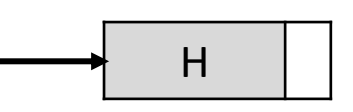

Για μια συνδεδεμένη λίστα που είναι αποθηκευμένη στον υπολογιστή σας, δίνονται οι θέσεις μνήμης των κόμβων που την αποτελούν, όπως παρακάτω:

Να συμπληρώσετε τα κενά κελιά (χρώματος γκρι), έτσι ώστε η λίστα να σχηματίζει τη λέξη «ΤΕΛΙΚΟΣ».

# **Άσκηση 58 / σελίδα 177**

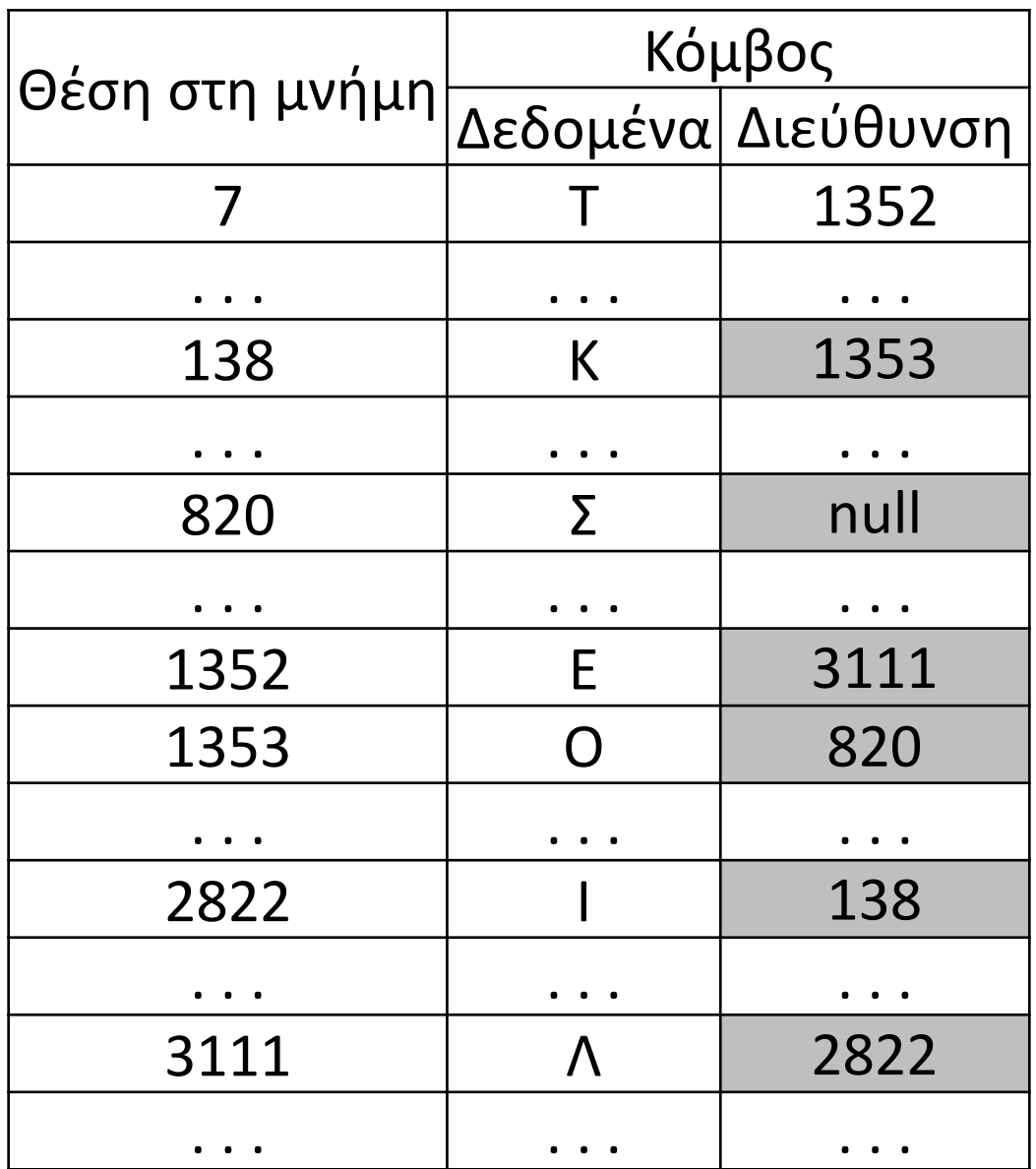

Κεφαλή = 7

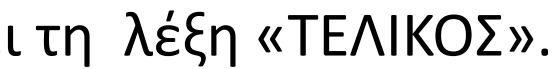

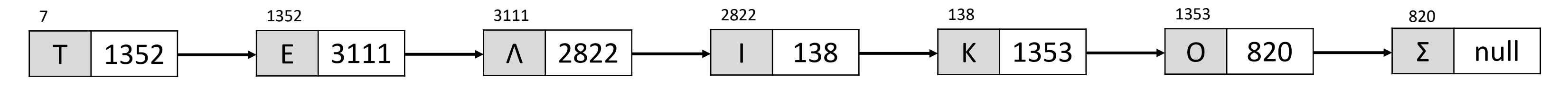

Οι λίστες μπορούν να υλοποιηθούν χωρίς τη χρήση δεικτών, αλλά με τη βοήθεια πινάκων που θα περιέχουν τις απαιτούμενες πληροφορίες δεικτοδότησης.

Για παράδειγμα, για μια λίστα 11 θέσεων χρησιμοποιούνται οι παράλληλοι πίνακες DATA και POINTER ως εξής:

Ο πίνακας DATA περιέχει τα δεδομένα του κόμβου της λίστας και η αντίστοιχη θέση του πίνακα POINTER υποδεικνύει το κελί του πίνακα που περιέχει το επόμενο δεδομένο της λίστας.

Τέλος, η μεταβλητή Κεφαλή έχει την τιμή 6 (υποδεικνύει το κελί απ' όπου ξεκινά η λίστα), ενώ ο δείκτης 0 εκφράζει την τιμή NULL, ότι δεν υπάρχει επόμενο στοιχείο στη λίστα.

Στο παραπάνω παράδειγμα η λίστα ξεκινάει από το γράμμα Τ και ακολουθεί το γράμμα Σ στη 2η θέση του πίνακα. **α.** Ποια λέξη σχηματίζει η λίστα γραμμάτων;

Αρκεί η κεφαλή να πάρει την τιμή 11.

**γ.** Ποια θα είναι η μορφή του πίνακα POINTER (ο πίνακας DATA δεν τροποποιείται) και της μεταβλητής Κεφαλή ώστε να διαμορφωθεί λίστα με τα γράμματα της λέξης ΖΗΤΩ;

**β.** Τι αλλαγές θα συμβούν αν στη λίστα μείνουν μόνο τα 5 τελευταία γράμματα της λέξης, δηλαδή αν διατηρηθούν στη λίστα τα 5 τελευταία στοιχεία της; 11 5

Και προφανώς η κεφαλή θα πάρει την τιμή 3.

# **Άσκηση 62 / σελίδα 178**

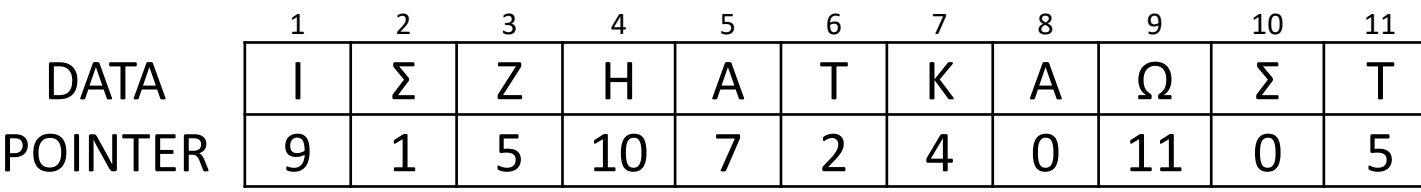

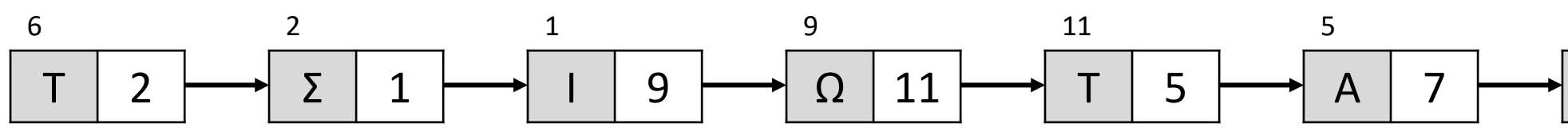

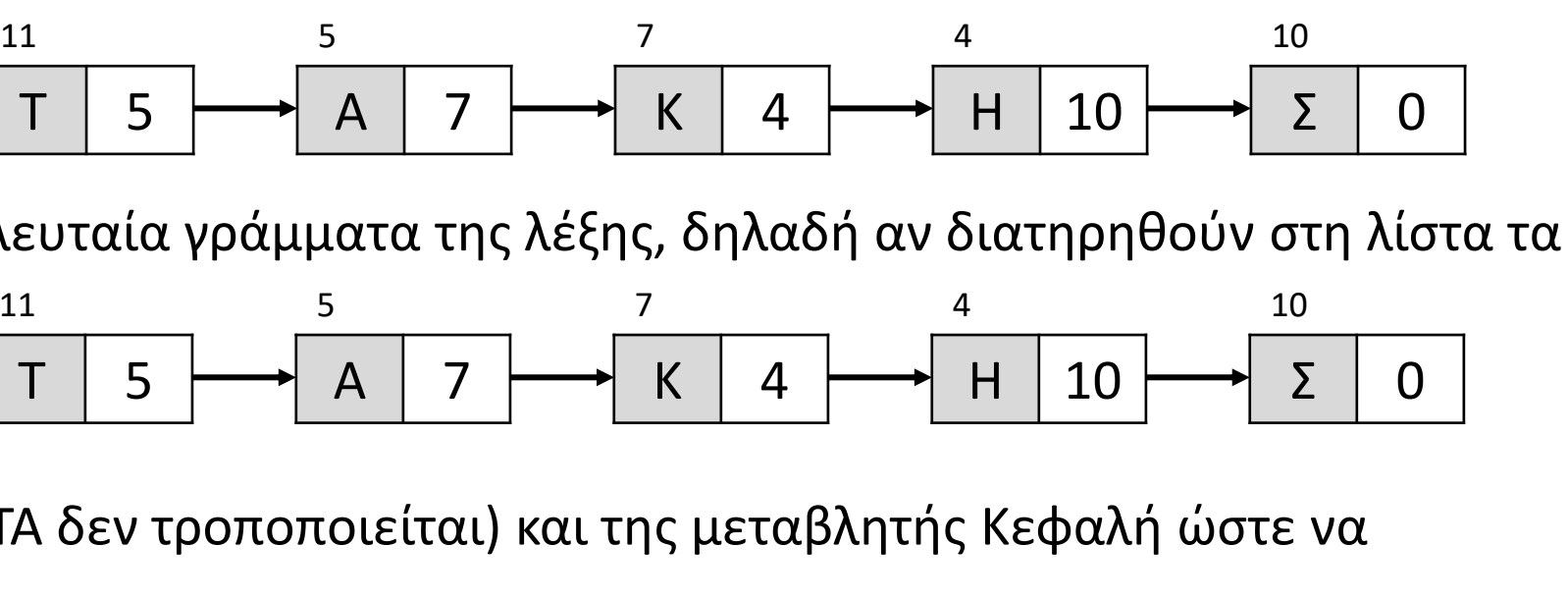

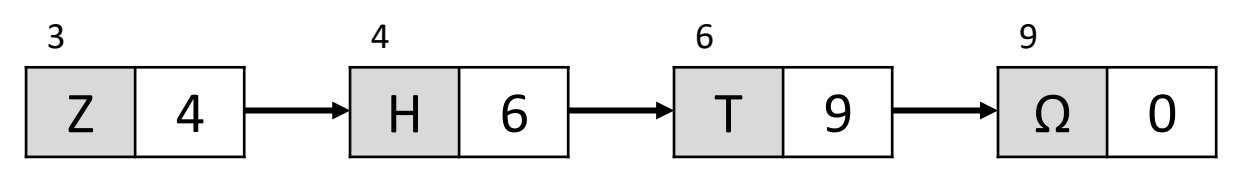

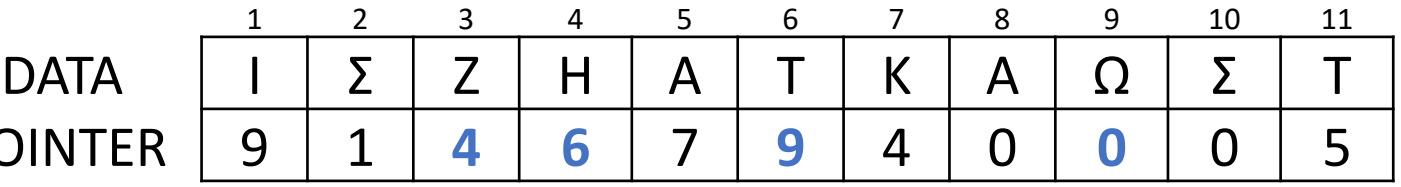

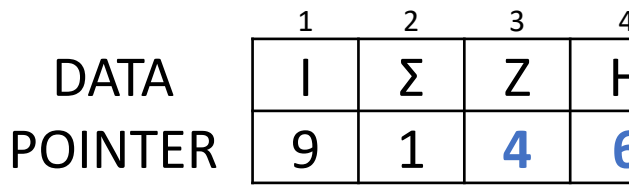

### **Τι είναι η διπλά συνδεδεμένη λίστα;**

Είναι μία λίστα την οποία μπορούμε να διατρέξουμε και προς τις δύο κατευθύνσεις, με τη βοήθεια δύο δεικτών. Η χρήση του δεύτερου δείκτη προσφέρει τη δυνατότητα από κάποιον κόμβο της λίστας να μπορούμε να μεταβούμε στη λίστα και προς τις δυο κατευθύνσεις. Ένα τέτοιο παράδειγμα είναι οι σταθμοί του μετρό.

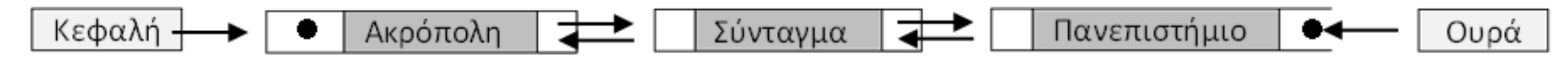

#### **Δόκιμες χρήσεις λίστας:**

Οι λίστες λόγω της δυνατότητας αυξομείωσης του μεγέθους τους, μπορούν να αξιοποιηθούν για την υλοποίηση της στοίβας και της ουράς. Ειδικότερα η απλά συνδεδεμένη για τη στοίβα και η διπλή συνδεδεμένη για την ουρά.

Σε μια διπλά συνδεδεμένη λίστα διευκολύνεται η ταξινόμηση και η αναζήτηση σε σχέση με την απλά συνδεδεμένη, ωστόσο, αυξάνεται η πολυπλοκότητα στη διαχείριση των κόμβων, καθώς απαιτείται επιπλέον χώρος για τον δεύτερο δείκτη (επιπρόσθετη μνήμη για κάθε κόμβο).

#### **Διαφορές Λίστας σε σχέση με τον Πίνακα:**

- **Προσπέλαση:** Ο πίνακας θεωρείται μια δομή τυχαίας προσπέλασης, σε αντίθεση με μια λίστα που είναι στην ουσία μια δομή ακολουθιακής ή σειριακής προσπέλασης. Για να φθάσουμε, δηλαδή, σε έναν κόμβο μιας λίστας πρέπει να περάσουμε από όλους τους προηγούμενους ξεκινώντας από τον πρώτο.
- **Μέγεθος:** Ο πίνακας έχει σταθερό μέγεθος, το οποίο δηλώνεται εξαρχής κατά την υλοποίηση. Αυτό γίνεται, διότι ο πίνακας είναι στατική δομή δεδομένων σε αντίθεση με τη λίστα που είναι δυναμική δομή και το μέγεθός της μπορεί να μεταβάλλεται καθώς εισέρχονται νέοι κόμβοι στη λίστα ή διαγράφονται κάποιοι άλλοι.
- **Αποθήκευση:** Οι κόμβοι της λίστας αποθηκεύονται σε μη συνεχόμενες θέσεις μνήμης σε αντιδιαστολή με τους πίνακες, όπου τα στοιχεία αποθηκεύονται σε συνεχόμενες θέσεις μνήμης.

# **Διπλά συνδεδεμένη λίστα / Δόκιμες χρήσεις λιστών / Διαφορές λίστας και πίνακα**

### **Πλεονεκτήματα λίστας έναντι του πίνακα:**

- Έχει δυναμικό μέγεθος.
- Είναι εύκολη η εισαγωγή και διαγραφή κόμβων σε οποιοδήποτε σημείο της.
- Δεν χρειάζεται να δηλώσουμε το μέγεθός της.

### **Μειονεκτήματα λίστας έναντι του πίνακα:**

▪ **Δεν επιτρέπεται η τυχαία πρόσβαση**. Για να φτάσουμε σε κάποιο κόμβο μίας λίστας πρέπει να περάσουμε διαδοχικά από όλους τους προηγούμενους ξεκινώντας από τον πρώτο κόμβο (ή και από τον τελευταίο στη διπλά συνδεδεμένη λίστα).

Επομένως, κάποιες λειτουργίες (π.χ. δυαδική αναζήτηση), δεν πραγματοποιούνται με αποτελεσματικό τρόπο.

▪ **Μεγαλύτερη επιβάρυνση**, σε σχέση με έναν πίνακα του ίδιου μεγέθους, καθώς κάθε κόμβος στη λίστα πρέπει, επιπλέον, να αποθηκεύσει έναν δείκτη που θα δείχνει στον επόμενο κόμβο. Στην περίπτωση δε των διπλά συνδεδεμένων λιστών χρειαζόμαστε επιπλέον έναν δεύτερο δείκτη που θα δείχνει στον προηγούμενο κόμβο.

### **Βασικές πράξεις των συνδεδεμένων λιστών:**

- **Εισαγωγή** κόμβου στη λίστα (εισαγωγή κόμβου στην αρχή, στο τέλος της λίστας ή ενδιάμεσα).
- **Διαγραφή** κόμβου από τη λίστα (διαγραφή από την αρχή, το τέλος της λίστας ή ενδιάμεσα).
- **Έλεγχος** για το αν η λίστα είναι κενή.
- **Αναζήτηση** κόμβου για την εύρεση συγκεκριμένου στοιχείου.
- **Προσπέλαση** (διάσχιση) της λίστας και των στοιχείων της (π.χ. εκτύπωση των δεδομένων που περιέχονται σε όλους τους κόμβους της λίστας).

# **Πλεονεκτήματα – Μειονεκτήματα λίστας και πίνακα / Βασικές πράξεις**

Έστω ότι ο κάθε κόμβος μίας διπλά συνδεδεμένης λίστας απεικονίζεται στη μνήμη του υπολογιστή ως τριάδα διαδοχικών θέσεων, όπου στην 1<sup>η</sup> θέση καταχωρείται ο δείκτης που δείχνει στον προηγούμενο κόμβο, στη 2<sup>η</sup> θέση το δεδομένο που περιέχει ο κόμβος και στην 3<sup>η</sup> θέση ο δείκτης που δείχνει στον επόμενο κόμβο. Ο "αριστερός" δείκτης του πρώτου κόμβου, καθώς και ο "δεξιός" κόμβος του τελευταίου κόμβου, έχουν την τιμή -1. Στο παρακάτω σχήμα που απεικονίζει ένα τμήμα της μνήμης, περιέχονται τα στοιχεία μίας τέτοιας λίστας, της οποίας η κεφαλή έχει την τιμή 29 και η ουρά την τιμή 26.

**α.** Ποια η λέξη που σχηματίζουν τα στοιχεία της λίστας αυτής, όταν τη διασχίζουμε από την κεφαλή προς την ουρά;

**β.** Ποια η λέξη που σχηματίζουν τα στοιχεία της λίστας αυτής, όταν τη διασχίζουμε από την ουρά προς την κεφαλή;

# **Διπλά συνδεδεμένη λίστα / Παράδειγμα 1**

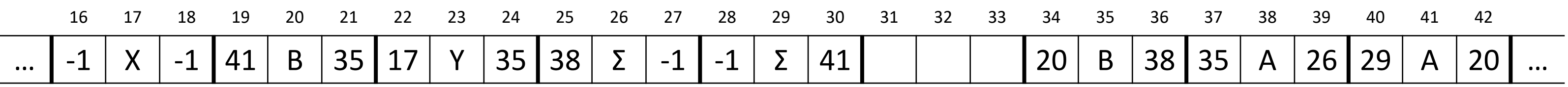

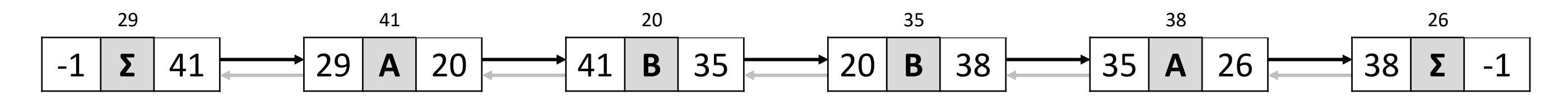

$$
\begin{array}{|c|c|c|c|c|c|c|}\n\hline\n-1 & \Sigma & 41 & \text{29} & \text{A} & 20 & \text{A} \\
\hline\n-1 & \Sigma & 41 & \text{A} & 29 & \text{A} & 20 & \text{A} & 41 & \text{B} & 35 & \text{A} & 20 & \text{B} & 38 & \text{A} \\
\hline\n\end{array}
$$

- 
- 

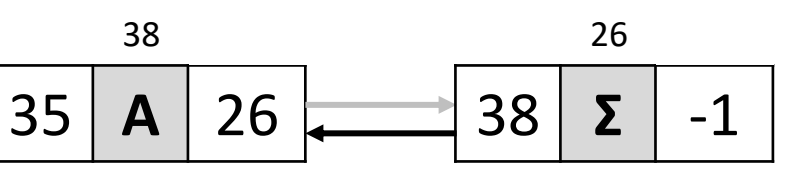

Ένας άλλος τρόπος αναπαράστασης των κόμβων μίας διπλά συνδεδεμένης λίστας, είναι μέσω τριών παράλληλων πινάκων, όπου στον 1º πίνακα εκχωρούνται τα δεδομένα που περιέχουν οι κόμβοι και στις αντίστοιχες θέσεις του 2º<sup>υ</sup> πίνακα οι δείκτες προς τους προηγούμενους κόμβους και στις αντίστοιχες θέσεις του 3ου πίνακα οι δείκτες προς τους επόμενους κόμβους.

Ο "επάνω" δείκτης του πρώτου κόμβου και ο "κάτω" δείκτης του τελευταίου κόμβου έχουν την τιμή -1. Το παρακάτω σχήμα απεικονίζει μία τέτοια λίστα, της οποίας η κεφαλή έχει την τιμή 16 και η ουρά την τιμή 12.

> $26$  0 12

**α.** Ποια η λέξη που σχηματίζουν τα στοιχεία της λίστας αυτής, όταν τη διασχίζουμε από την κεφαλή προς την ουρά;

**β.** Ποια η λέξη που σχηματίζουν τα στοιχεία της λίστας αυτής, όταν τη διασχίζουμε από την ουρά προς την κεφαλή;

# **Διπλά συνδεδεμένη λίστα / Παράδειγμα 2**

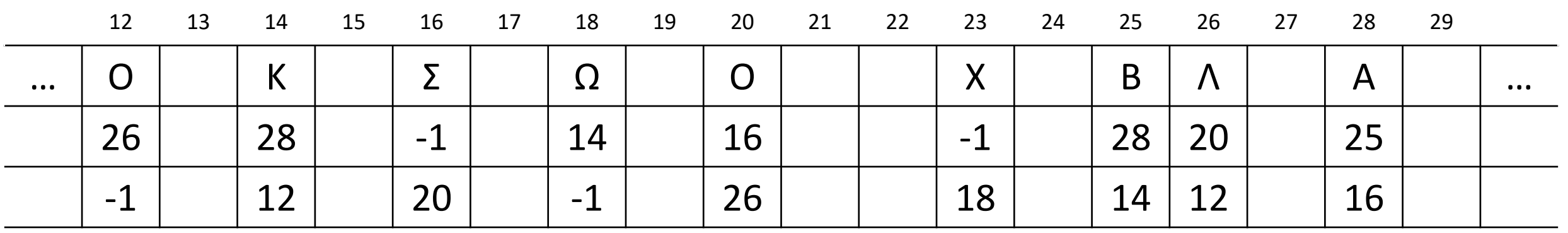

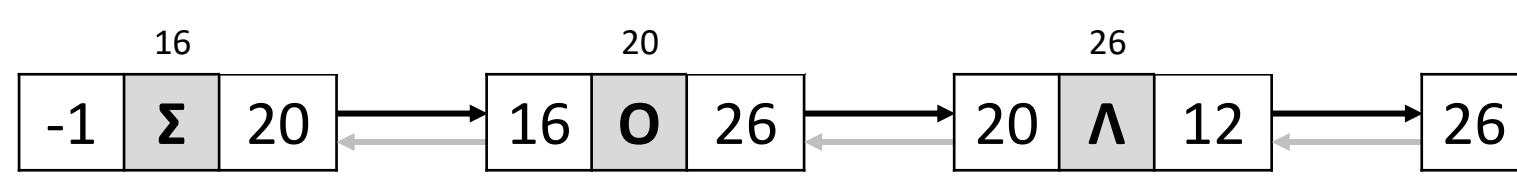

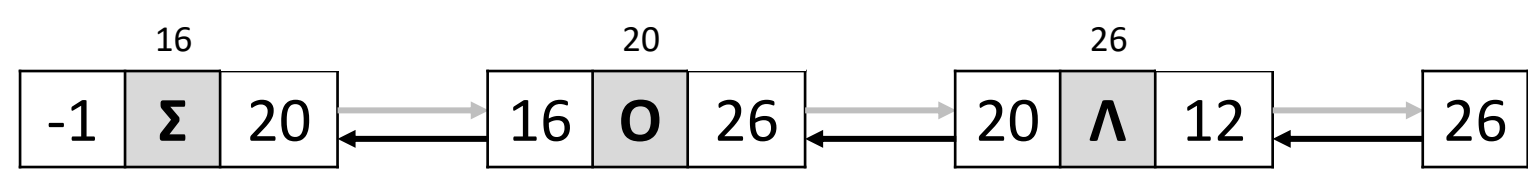

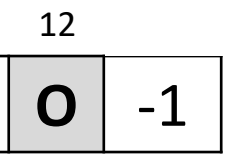

Στη λίστα που ακολουθεί θα εισαχθεί ο κατάλληλος κόμβος στην κατάλληλη θέση, ώστε να περιέχει τη λέξη ΑΡΓΙΑ.

Έστω πως πριν την εισαγωγή του νέου κόμβου, η μνήμη είχε την παρακάτω μορφή:

Το δεδομένο του κόμβου που θα εισαχθεί, ας τοποθετηθεί στη διεύθυνση 16.

Θα πρέπει ο δεξιός δείκτης του "Γ" και ο αριστερός δείκτης του "Α" να έχουν τη διεύθυνση του νέου κόμβου(16). Ο αριστερός δείκτης του νέου κόμβου "Ι" θα έχει την διεύθυνση του κόμβου "Γ" (26). Ο δεξιός δείκτης του νέου κόμβου "Ι" θα έχει την διεύθυνση του κόμβου "Α" που βρίσκεται δεξιά του (12). Οπότε, μετά την εισαγωγή του νέου κόμβου, η μνήμη θα έχει την παρακάτω μορφή:

# **Εισαγωγή κόμβου σε διπλά συνδεδεμένη λίστα / Παράδειγμα**

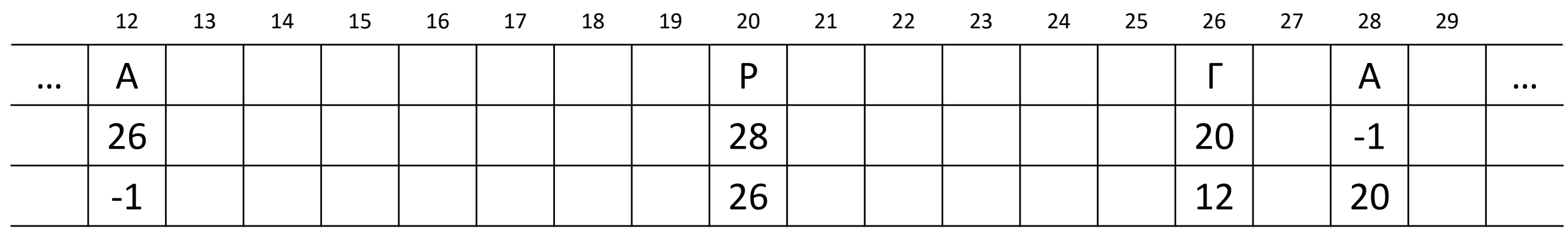

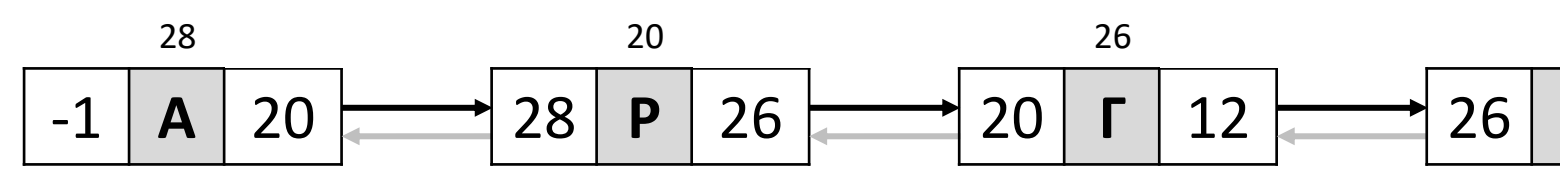

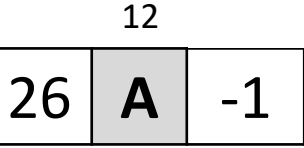

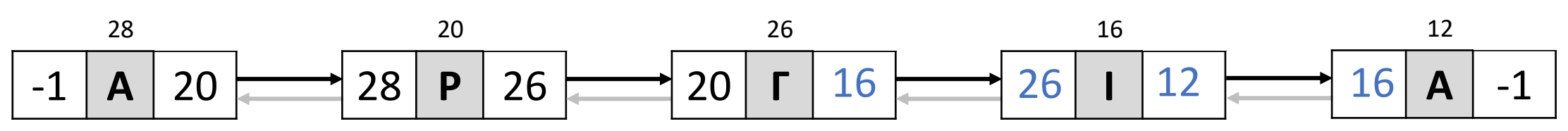

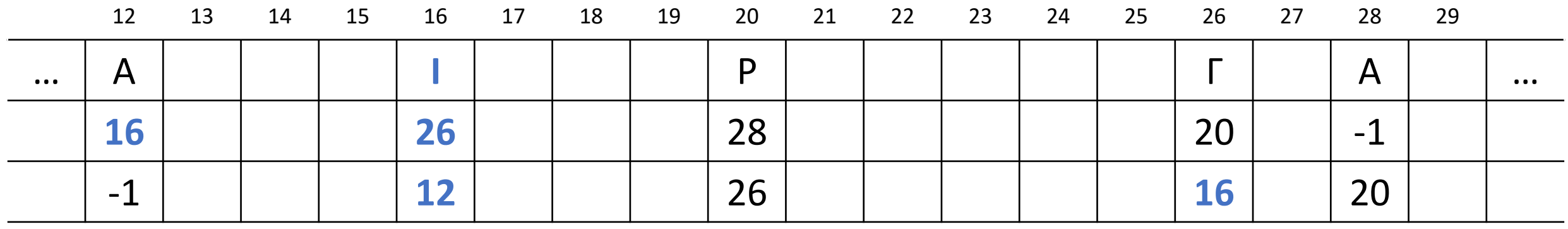

Στη λίστα που ακολουθεί θα διαγραφεί ο κατάλληλος κόμβος, ώστε να περιέχει τη λέξη ΑΡΑ.

Έστω πως πριν την εισαγωγή του νέου κόμβου, η μνήμη είχε την παρακάτω μορφή:

Το δεδομένο του κόμβου που θα διαγραφεί, είναι το "Γ" στη διεύθυνση 26.

Ο δεξιός δείκτης του "Ρ" θα έχει τη διεύθυνση του κόμβου "Α" στα δεξιά του (12). Ο αριστερός δείκτης του τελευταίου κόμβου "Α" θα έχει την διεύθυνση του κόμβου "Γ" (20). (Είναι σαν οι δείκτες του κόμβου που διαγράφεται, να τοποθετούνται "χιαστί" στους γειτονικούς του). Οπότε, μετά την εισαγωγή του νέου κόμβου, η μνήμη θα έχει την παρακάτω μορφή:

# **Διαγραφή κόμβου σε διπλά συνδεδεμένη λίστα / Παράδειγμα**

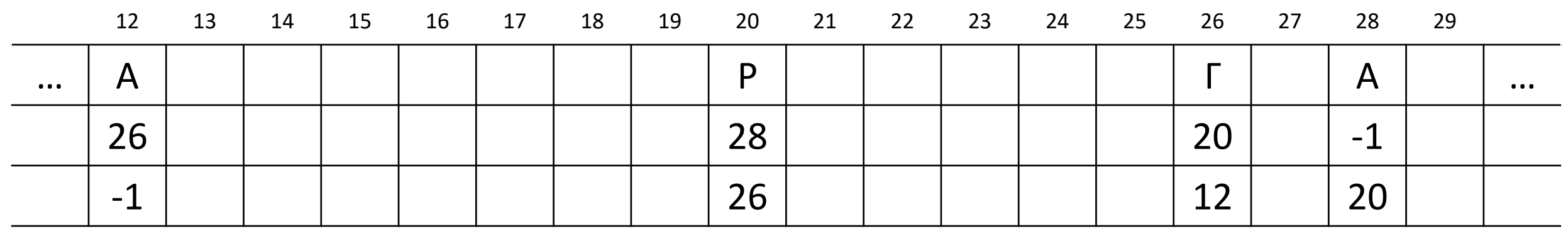

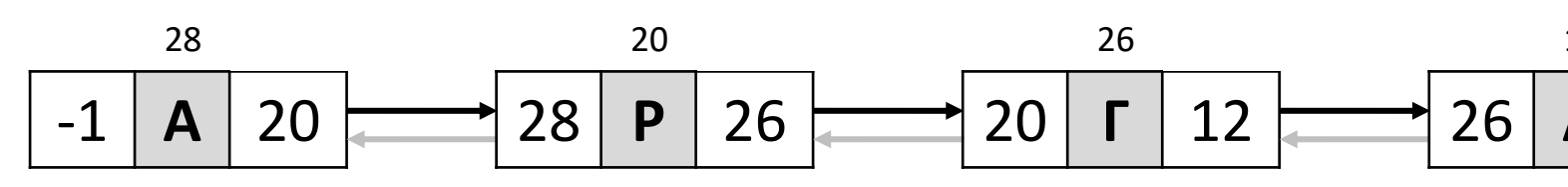

12

 $26$  **A**  $-1$ 

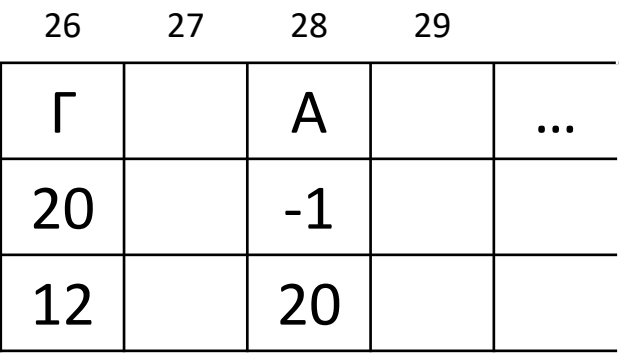

$$
\begin{array}{|c|c|c|c|c|c|}\n\hline\n-1 & A & 20 & & 28 & P & 12 & & 20 & A & -1 \\
\hline\n\end{array}
$$

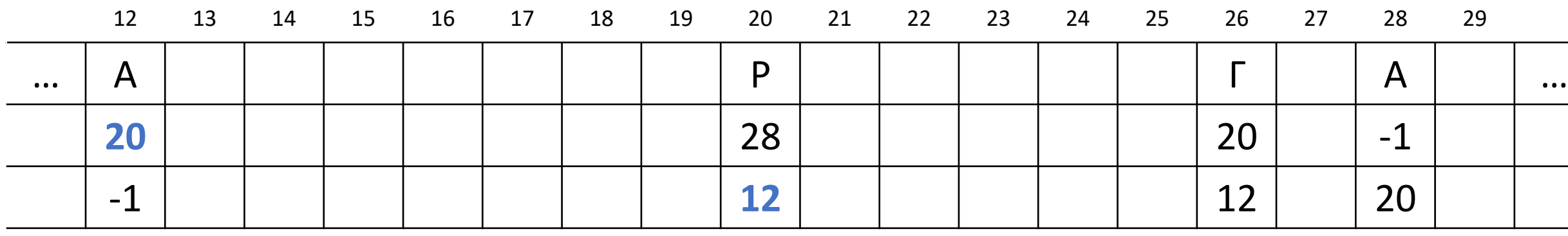

**Έστω η διπλά συνδεδεμένη λίστα της παρακάτω εικόνας:**

**Τι ενέργειες πρέπει να γίνουν σε αυτήν τη λίστα (σε κάθε ερώτημα), ώστε:** 

#### **α. Να μείνει μόνο ο κόμβος Θ στη λίστα.**

Η Ουρά τα πάρει την τιμή της Κεφαλής, οπότε και οι δύο να δείχνουν τον "Θ" και ο δεξιός δείκτης του "Θ" θα γίνει NULL.

**β. Να προστεθεί ένας κόμβος με το γράμμα Ι ανάμεσα στους κόμβους Ε και Ο.**  Ο δεξιός δείκτης "Ε" θα γίνει δεξιός δείκτης του νέου κόμβου "Ι" (δηλαδή η διεύθυνση του "Ο"). Ο αριστερός δείκτης του "Ο" θα γίνει αριστερός δείκτης του νέου κόμβου "Ι" (δηλαδή η διεύθυνση του "Ε"). Η διεύθυνση του νέου κόμβου "Ι" θα γίνει ο δεξιός δείκτης του "Ε" και ο αριστερός δείκτης του "Ο".

#### **γ. Να διαγραφούν οι κόμβοι Θ και Σ.**

Η Κεφαλή θα πάρει τη διεύθυνση του "Ε", δηλαδή την τιμή του δεξιού δείκτη του "Θ" και η Ουρά θα πάρει τη διεύθυνση του "Ο", δηλαδή την τιμή του αριστερού δείκτη του "Σ".

# **Άσκηση 60 / σελίδα 177**

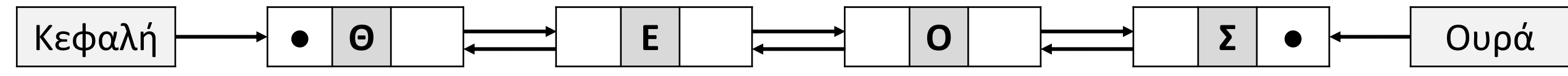

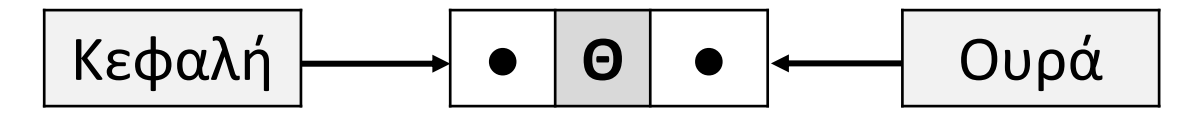

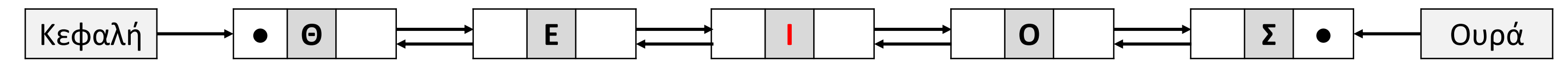

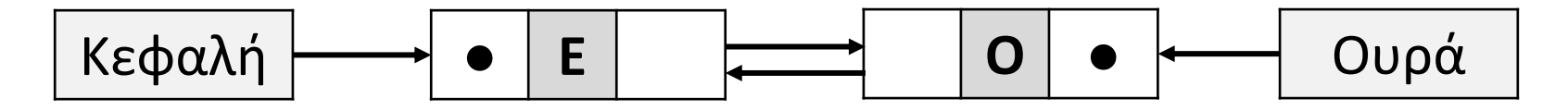

Το συγκρότημα Μέλισσες θα κάνει το καλοκαίρι περιοδείες σε όλη την Ελλάδα, ξεκινώντας από το Βόλο (Κεφαλή = 3). Δίνεται για κάθε πόλη που θα επισκεφτούν η σειρά επίσκεψης υπό μορφή λίστας, υλοποιημένης με πίνακα, όπου στην 1<sup>η</sup> γραμμή βρίσκονται οι διευθύνσεις της μνήμης, στη 2<sup>η</sup> γραμμή βρίσκονται τα δεδομένα (πόλεις) και στην 3<sup>η</sup> γραμμή οι δείκτες (pointers) προς τα επόμενα στοιχεία της λίστας:

γ. Αν στη συνέχεια προστεθεί στην περιοδεία μετά τη Θεσσαλονίκη η Καβάλα, τι αλλαγές πρέπει να γίνουν πίνακα; Στην ελεύθερη πλέον θέση 6 (Ηράκλειο), θα μπει η Καβάλα με δείκτη προς την Κόρινθο (1), ενώ η Θεσσαλονίκη, θα δείχνει πλέον Καβάλα (6).  $1^{22}$   $1^{23}$   $1^{24}$   $1^{25}$   $1^{26}$   $1^{27}$   $1^{28}$   $1^{29}$   $1^{20}$   $1^{20}$   $1^{20}$   $1^{20}$   $1^{20}$   $1^{20}$   $1^{20}$   $1^{20}$   $1^{20}$   $1^{20}$   $1^{20}$   $1^{20}$   $1^{20}$   $1^{20}$   $1^{20}$   $1^{20}$   $1^{20}$   $1^{20}$   $1^{20}$   $1^{20$ 

β. Αν ακυρωθεί η συναυλία στο Ηράκλειο, τι αλλαγές πρέπει να γίνουν στον πίνακα; Ο pointer της "Αθήνας" να δείχνει "Καλαμάτα" (7).

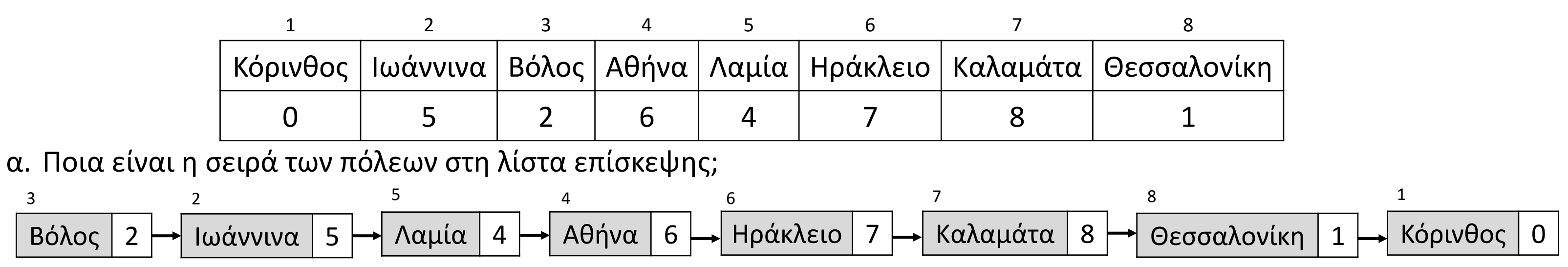

# **Άσκηση 61 / σελίδα 178**

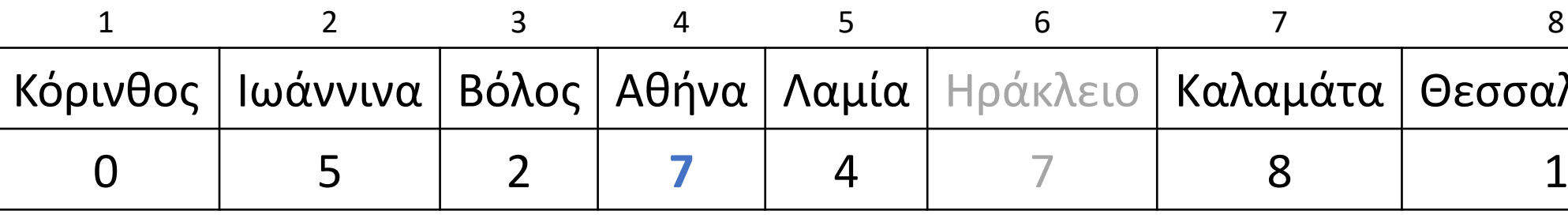

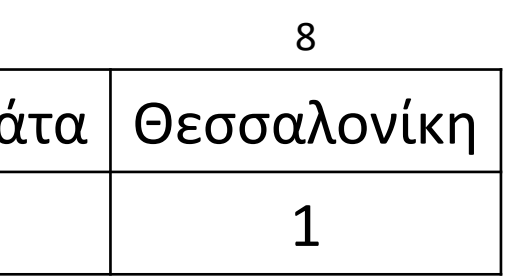

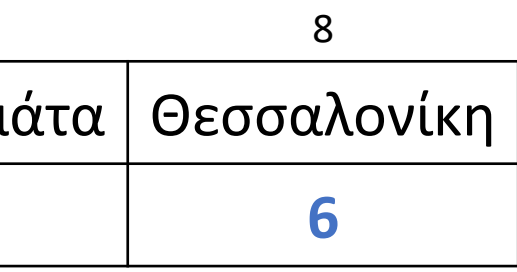

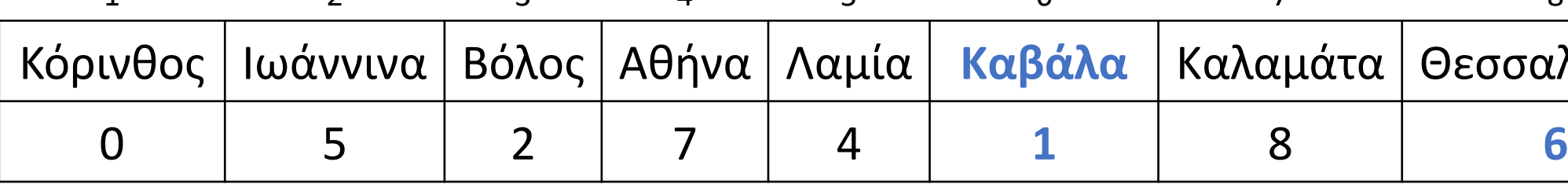

(ΣΑΒΒΑΣ) Κάποιο πρόγραμμα καταχωρεί τις παρακάτω τιμές στους πίνακες D και P.

Τι θα εμφανισθεί στην οθόνη εάν στη συνέχεια δοθούν οι παρακάτω εντολές:

# **Λειτουργίες λίστας με παράλληλους πίνακες / Άσκηση**

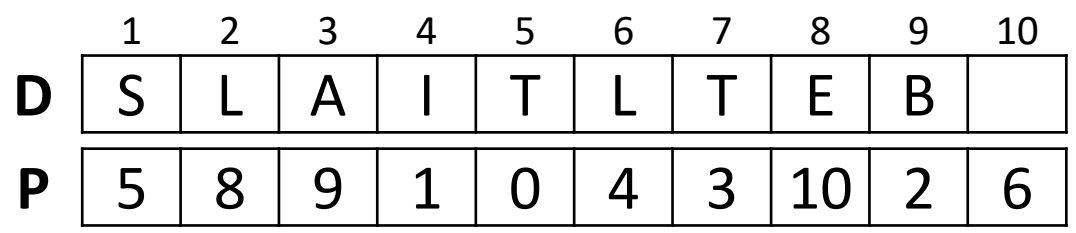

```
ΠΡΟΓΡΑΜΜΑ ΠΡΟΣΠΕΛΑΣΗ_ΛΙΣΤΑΣ
ΜΕΤΑΒΛΗΤΕΣ
 ΑΚΕΡΑΙΕΣ: P[10], pointer, head
 ΧΑΡΑΚΤΗΡΕΣ: D[10]
ΑΡΧΗ
 ...
 head \leftarrow 7
 pointer \leftarrow head
 ΟΣΟ pointer <> 0 ΕΠΑΝΑΛΑΒΕ
  ΓΡΑΨΕ D[pointer]
  pointer  P[pointer]
 ΤΕΛΟΣ_ΕΠΑΝΑΛΗΨΗΣ
ΤΕΛΟΣ_ΠΡΟΓΡΑΜΜΑΤΟΣ
```
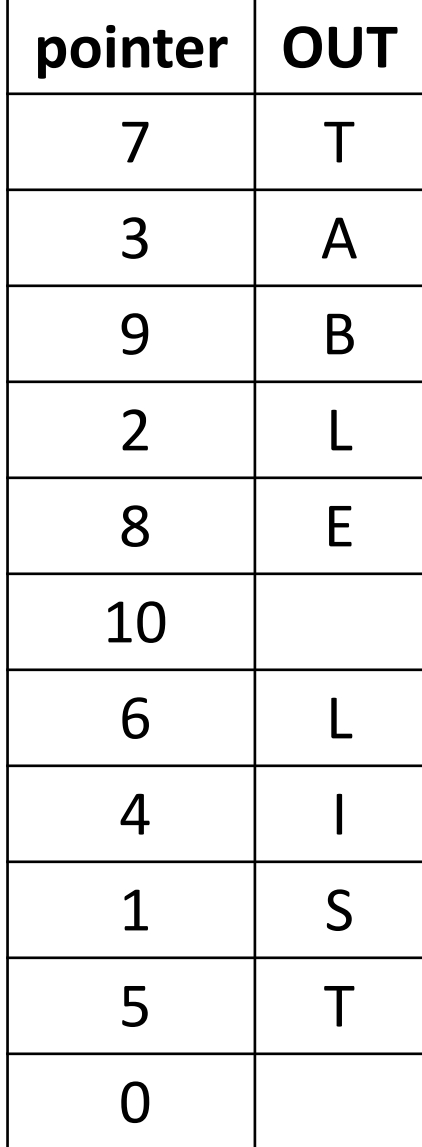

Ενότητα 4 **Σωστό – Λάθος 50 – 70 / σελίδα 160 Ασκήσεις 51, 52 / σελίδα 175 55, 56, 57 / σελίδα 176 59, 60 / σελίδες 177**